# **CS2109s - Tutorial 9**

Eric Han (TG12-TG15) Apr 11, 2024

#### **Important admin**

- PS6 marking is done!
- PS7 is due **Saturday, April 13 2024, 23:59** (One more to go!!)
- Last tutorial next week! AMA Next week -<https://www.menti.com/alo3igdy3ot9>

### **PS6 Feedback**

- Question 3: Task 1.3 Observations on different model configurations; Plot out and examine the weight values
	- polyfit(x, y, mse, 1, 1e-3, 5000) > Underfitting
	- polyfit(x, y, mse, 6, 1e-3, 5000) > Numerical instability
- Question 6: Task 2.3 Random seeds, how to compare to ensure fairness?
	- Take a few random seeds and average; Setting a fixed random seed does not work when we are comparing different architecture.

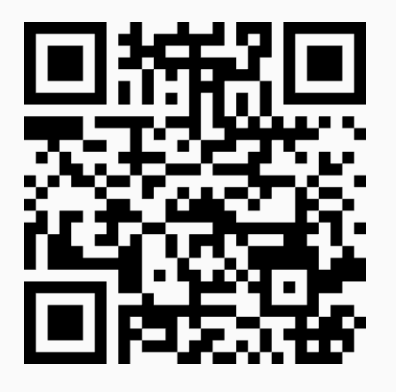

**Figure 1:** AMA Next week -<https://www.menti.com/alo3igdy3ot9>

NUS Student Feedback [https://blue.nus.edu.sg/blue/,](https://blue.nus.edu.sg/blue/) due **26 Apr**:

- Don't Mix module/grading/project feedback **feedback only for teaching**.
- Feedback is confidential to university and anonymous to us.
- Feedback is optional but highly encouraged.
- Past student feedback improves teaching; see<https://www.eric-han.com/teaching>
	- ie. Telegram access, More interactivity.
- Your feedback is important to me, and will be used to improve my teaching.
	- Good  $>$  Positive feedback  $>$  Encouragement
		- Teaching Awards (nominate)
		- Steer my career path
	- Bad  $>$  Negative feedback (nicely pls)  $>$  Learning
		- Improvement
		- Better learning experience

## **Student Feedback on Teaching (SFT)**

Your feedback is important to me; optional, but highly encouraged:

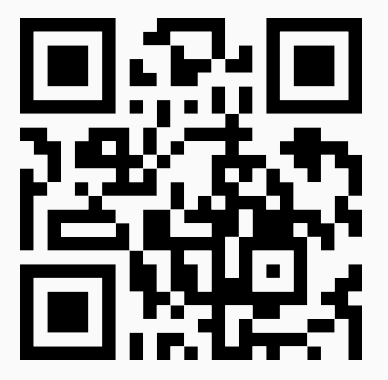

**Figure 2:** NUS Student Feedback on Teaching -<https://blue.nus.edu.sg/blue/>

## **Question 1**

## **Question 1a [G]**

Find the cross-correlation ('convolution' as per CNN),  $\mathsf{x}\mathop{\otimes}\mathsf{W}$ :

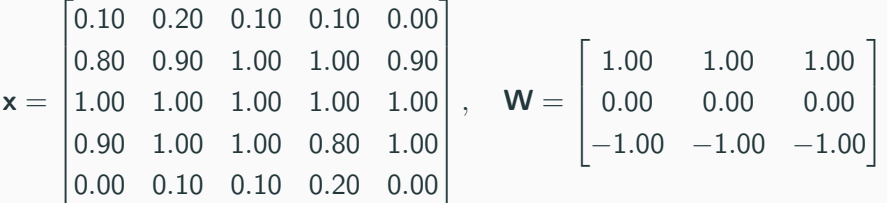

[@] What is the difference between cross-correlation and convolution? Why are most CNNs implemented as cross-correlation? Find the convolution, **x** ∗ **W**.

## **Recap**

• How to calculate 'convolution' as per CNN?

$$
\mathbf{x} \bigotimes \mathbf{W} = \begin{bmatrix} -2.60 & -2.60 & -2.80 \\ -0.20 & 0.10 & 0.10 \\ 2.80 & 2.60 & 2.70 \end{bmatrix}
$$

$$
\mathbf{x} * \mathbf{W} = \begin{bmatrix} 2.60 & 2.60 & 2.80 \\ 0.20 & -0.10 & -0.10 \\ -2.80 & -2.60 & -2.70 \end{bmatrix}
$$

Flip the filter in both dimensions (or rotate 180 degrees) to go between cross-correlation and convolution.

• In this case here the result is the negative of each other, but in general it is **NOT**.

## **Question 1b**

- Image input is  $H \times W \times C = 224 \times 224 \times 3$
- First layer is Convolutional Layer with  $C_1 = 96$  kernels of size  $11 \times 11$ , stride  $4 \times 4$ without padding

### **Recap**

How to calculate the output of a convolution?

## **Question 1b**

- Image input is  $H \times W \times C = 224 \times 224 \times 3$
- First layer is Convolutional Layer with  $C_1 = 96$  kernels of size  $11 \times 11$ , stride  $4 \times 4$ without padding

## **Recap**

How to calculate the output of a convolution?

- Output height  $=$  (lnput height  $+$  padding height top  $+$  padding height bottom kernel height) / (stride height)  $+1$
- Output width  $=$  (Output width  $+$  padding width right  $+$  padding width left kernel width) / (stride width) + 1

$$
H_1=\Bigl\lfloor\frac{H-K+2P}{S}\Bigr\rfloor+1=54
$$

There are 96 filters so,  $54 \times 54 \times 96$ 

## **Question 1c [G]**

Images are often batched B. B can take values such as 8*,* 16*,* 32*,* 64.

- Comment on the output shape if we feed the large CNN in part (b) with a batch.
- What are the advantages of using a batch of images rather than a single image?
- [@] Impact of large/small batch sizes and how to determine the optimal size?

$$
H_1=\Bigl\lfloor\frac{H-K+2P}{S}\Bigr\rfloor+1=54
$$

There are 96 filters so,  $54 \times 54 \times 96$ 

## **Question 1c [G]**

Images are often batched B. B can take values such as 8*,* 16*,* 32*,* 64.

- Comment on the output shape if we feed the large CNN in part (b) with a batch.
- What are the advantages of using a batch of images rather than a single image?
- [@] Impact of large/small batch sizes and how to determine the optimal size?

- $\bullet$   $B \times H_1 \times W_1 \times C_1$
- Using a batch of images is computationally efficient and more stable in gradient descent convergence.

# **Question 2**

Identify the type of RNN model and the characteristics required for the task:

- a. Image Captioning
- b. Text Classification
- c. Language Translation

# **Recap**

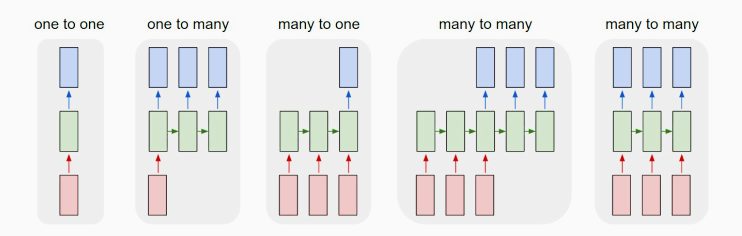

**Figure 3:** Rectangle is a vector and arrows represent matrix multiply; Input - red, output - blue and green - RNN's state. Taken from https://karpathy.github.io/2015/05/21/rnn-effectiveness/ 10

- a. One-to-many model
	- Input: One image. Output: Multiple words as captions.
- b. Many-to-one model
	- Input: Many words. Output: Which class this text belongs to.
- c. Many-to-many model
	- Input: Many words / code of language A. Output: Many words / code of language B.

# **Question 3 [G]**

- a. Performing sentiment analysis on Covid-19 posts on X. Explain what characteristics of RNN make it a standard model for sentiment analysis and which RNN model you want to use to tackle this problem.
- b. Would it be possible to perform sentiment analysis using CNN? Explain why or why not.
- c. Image recognition. Suppose we now want to recognize whether the image contains Chihuahua or muffin, briefly explain why CNN is good for image recognition.
- d. Examine RNNs for image processing, formulate one.

### **Recap**

- What are CNNs good at?
- What are RNNs good at?

- a. RNN is the method for dealing with sequential input; Many/One RNN Input: Sentence. Output: Sentiment $(+/-)$ .
- b. Sentiment analysis strongly relies on context of the whole sentence; CNN convolution need many layers to detect higher level features to capture context.
	- I like durian
	- I do not like durain
	- I do not do not like durain
- c. CNNs are very good at capture spatial structure locality, ie. pixels near to each other are useful together - to recognize eye and layers above to compose the features.
- d. Window as a token and we can slide it across to generate the input.
	- https://karpathy.github.io/2015/05/21/rnn-effectiveness/

# **Question 4 [G]**

Dying ReLU Problem - majority of the activations are 0 (meaning the underlying pre-activations are mostly negative), resulting in the network dying midway.

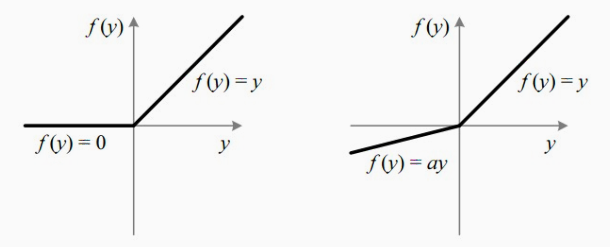

**Figure 4:** The Rectified Linear Unit (ReLU) (left) vs The Leaky Rectified Linear Unit (Leaky ReLU) with a as the slope when the values are negative. (right)

• How does Leaky ReLU fix this? What happens if we set  $a = 1$  in the Leaky ReLU?

$$
\text{ReLU}(x) = \max(0, x), \quad \frac{\partial \text{ReLU}(x)}{\partial x} = \begin{cases} 0, \text{if } x < 0 \\ 1, \text{if } x > 0 \end{cases}
$$

- ReLU being stuck at 0 because the gradient is  $0^1$ .
- Leaky ReLU get around this by creating small positive gradient a
- When  $a = 1$ , the activatation function becomes a linear function (NN loses power)

 $1$ Segway to last week calculations

### **Tasks**

- 1. Implement correlate2d( $x, W$ ) and convolve2d( $x, W$ ) using numpy.
- 2. Calculate the values for question 1.
- 3. Compare it with scipy.correlate2d(x,W, mode='valid') and scipy.convolve2d(x,W, mode='valid').

## **Buddy Attendance Taking**

- 1. [@] and Bonus declaration is to be done here; You should show bonus to Eric.
- 2. Attempted tutorial should come with proof (sketches, workings etc. . . )
- 3. Guest students must inform Eric and also register the attendance.

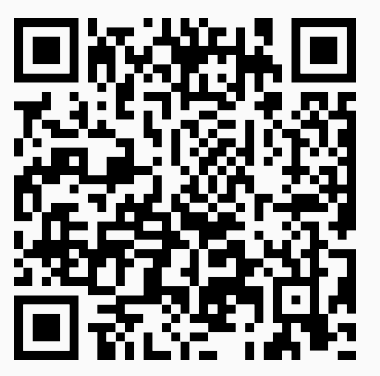

**Figure 5:** Buddy Attendance:<https://forms.gle/jsGfFyfo9PTgWxib6>